### *Headquarters U.S. Air Force*

#### *I n t e g r i t y - S e r v i c e - E x c e l l e n c e*

# **USAF DOEHRS-IH USE**

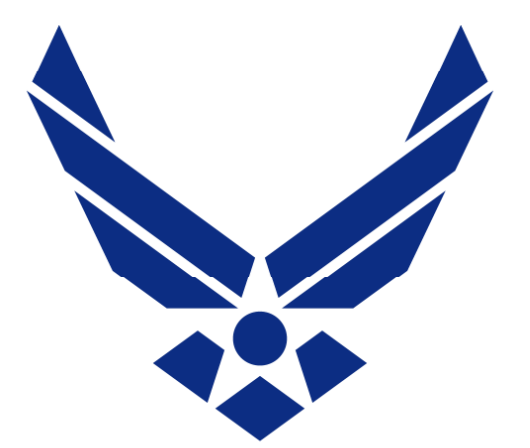

**Maj Joseph Catyb Air Force Medical Support Agency Agency 17 May 2011 Joseph.catyb@pentagon.af.mil DSN 425-6343 Version 1** 

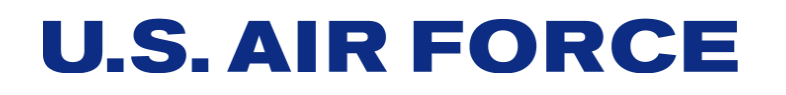

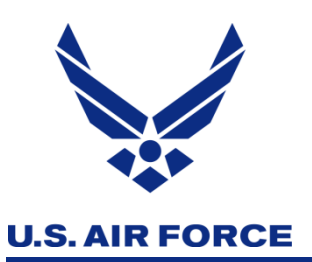

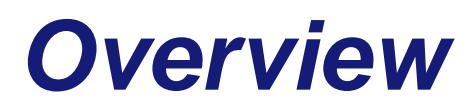

- $\mathcal{L}_{\mathcal{A}}$ **Discoverer Worksheets**
- **AF DOEHRS Use for Op Tomodachi**
- DOEHRS Reporting Suite

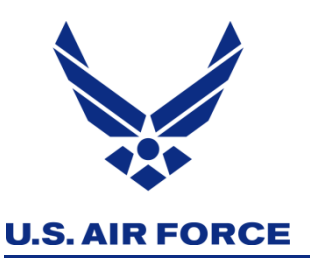

# *Using DOEHRS-IH to Execute Health Risk Assessments*

- DOEHRS-IH is used by the AF to help complete effective and thorough workplace health risk assessments…and generate **longitudinal exposure record data**
- **DOEHRS-IH use is mandated by AFI 48-145**
- A technical guide was created by the USAF School of Aerospace **Medicine (USAFSAM) in 2009 to guide AF-specific use of DOEHRS -IH**

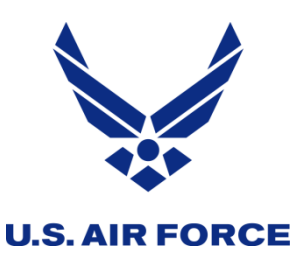

# *Discoverer Use is Key*

- Numerous worksheets built by the AF proved to be a very **eff ti t l f b Bi i t l E i i (BEE) ffective tool for base Bioenvironmen al Engineering (BEE) personnel to QA/QC data and produce various reports**
- **Also used by the Air Force Inspection Agency to inspect each base every 3 years on BEE program execution and use of DOEHRS-IH**
- USAFSAM. Air Staff and the MAJCOMs are able to view existing

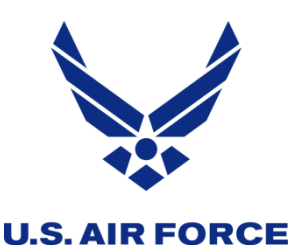

#### ■ Supported Organizations

#### ■ Use to ensure all organizations requiring support have been **identified in DOEHRS**

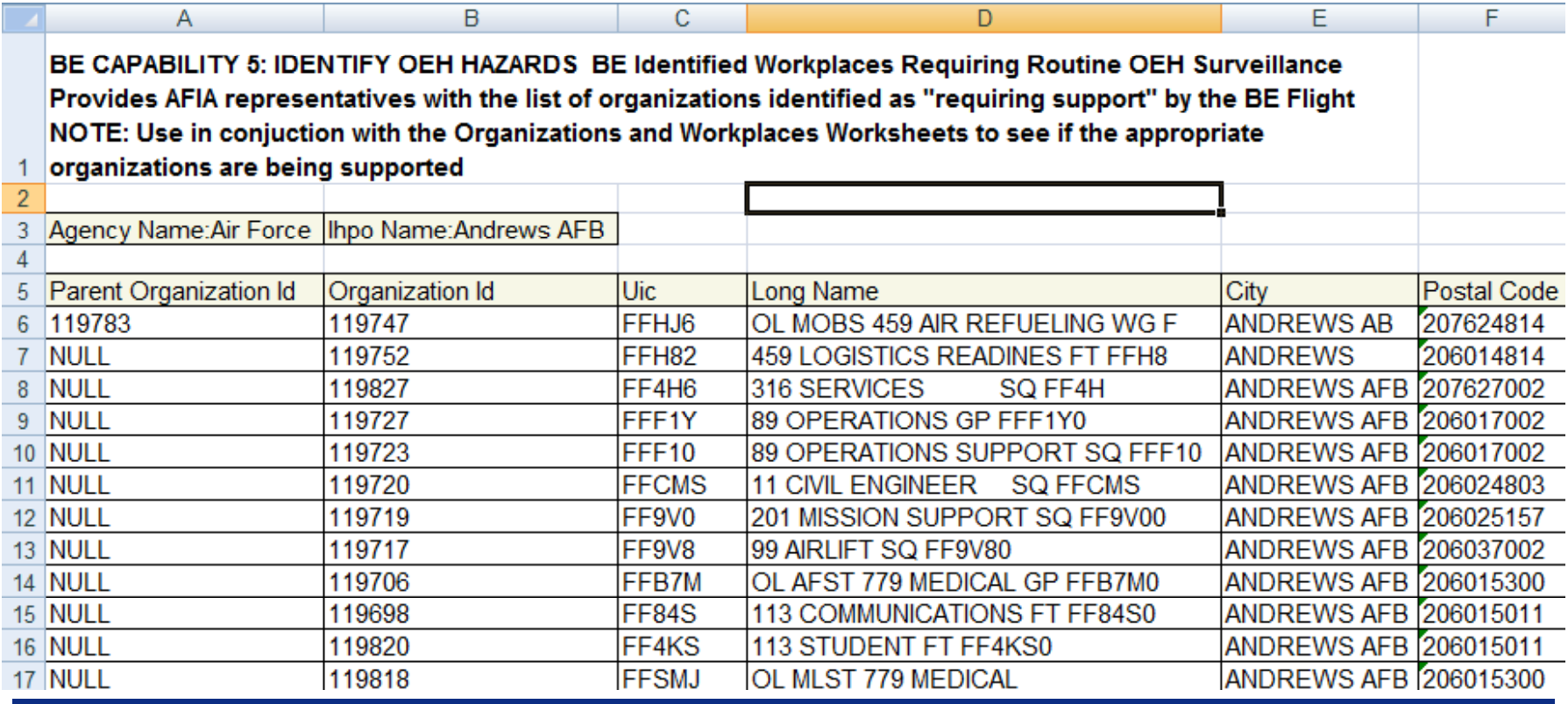

*Integrity - Service Excellence*<sup>5</sup>

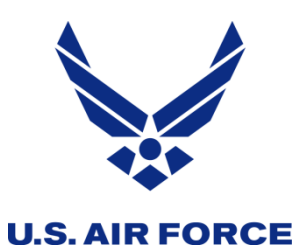

**Air Sampling Results**

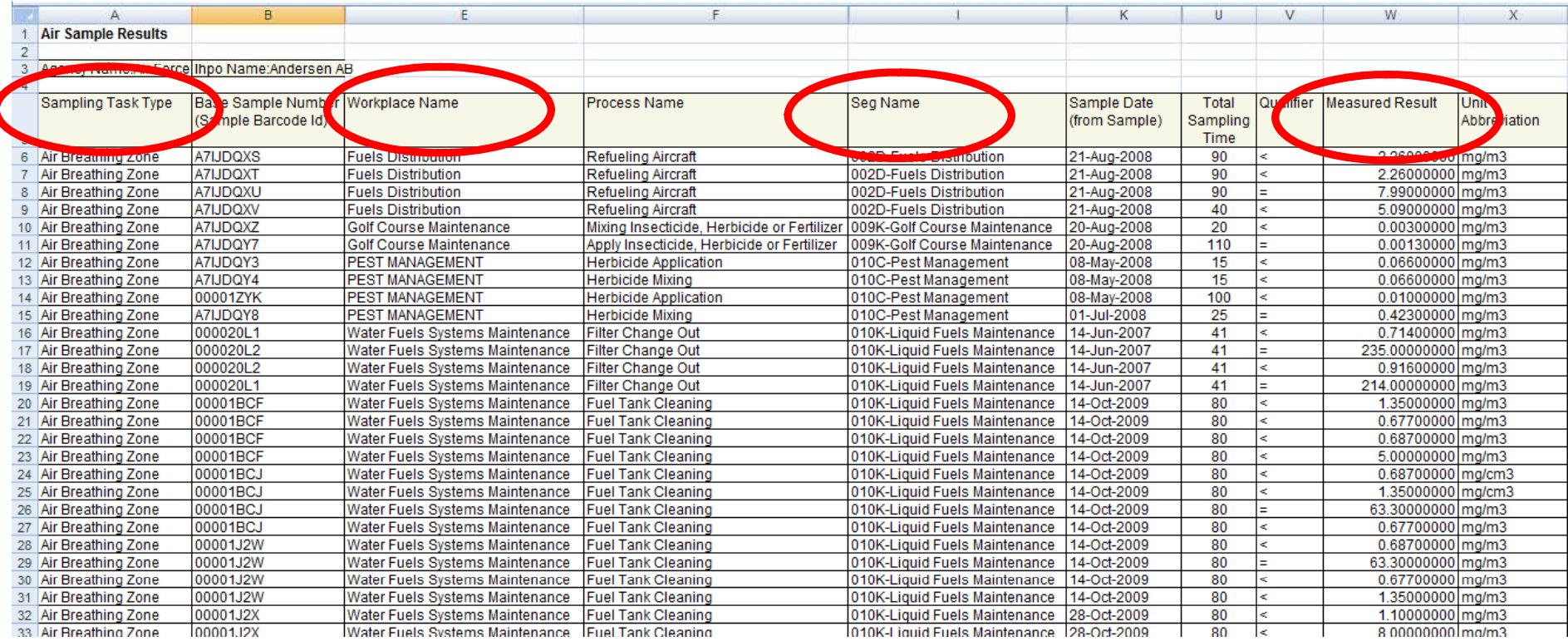

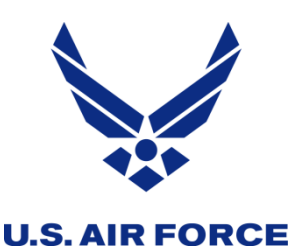

- **Open IH Sampling Tasks with EAP Assigned** 
	- Tracks sampling tasks that have been entered into DOEHRS **but not closed out**

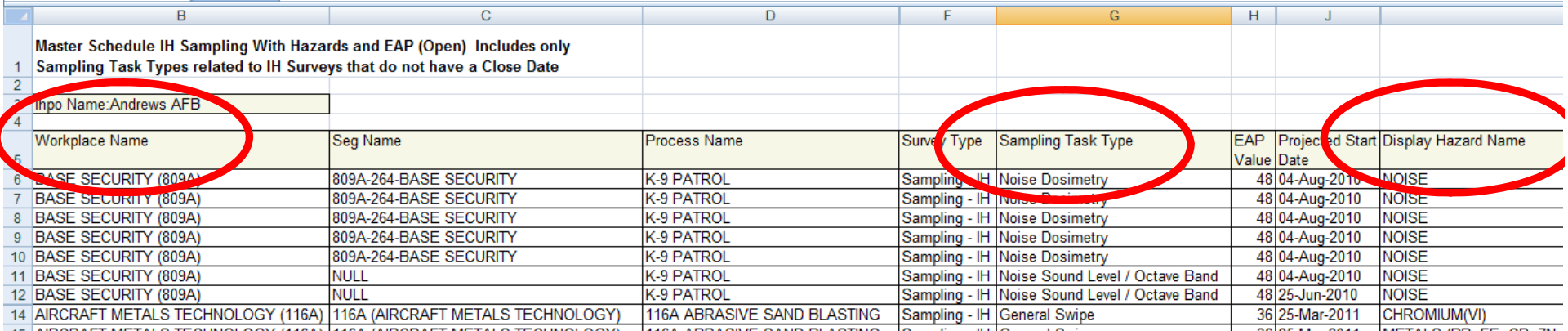

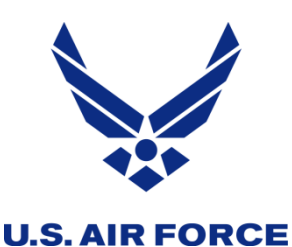

- Process Hazard SEG IH Assessment
	- ID's hazards that are marked in DOEHRS as unacceptable, **need more data**
	- Also lists confidence levels for controls and characterization

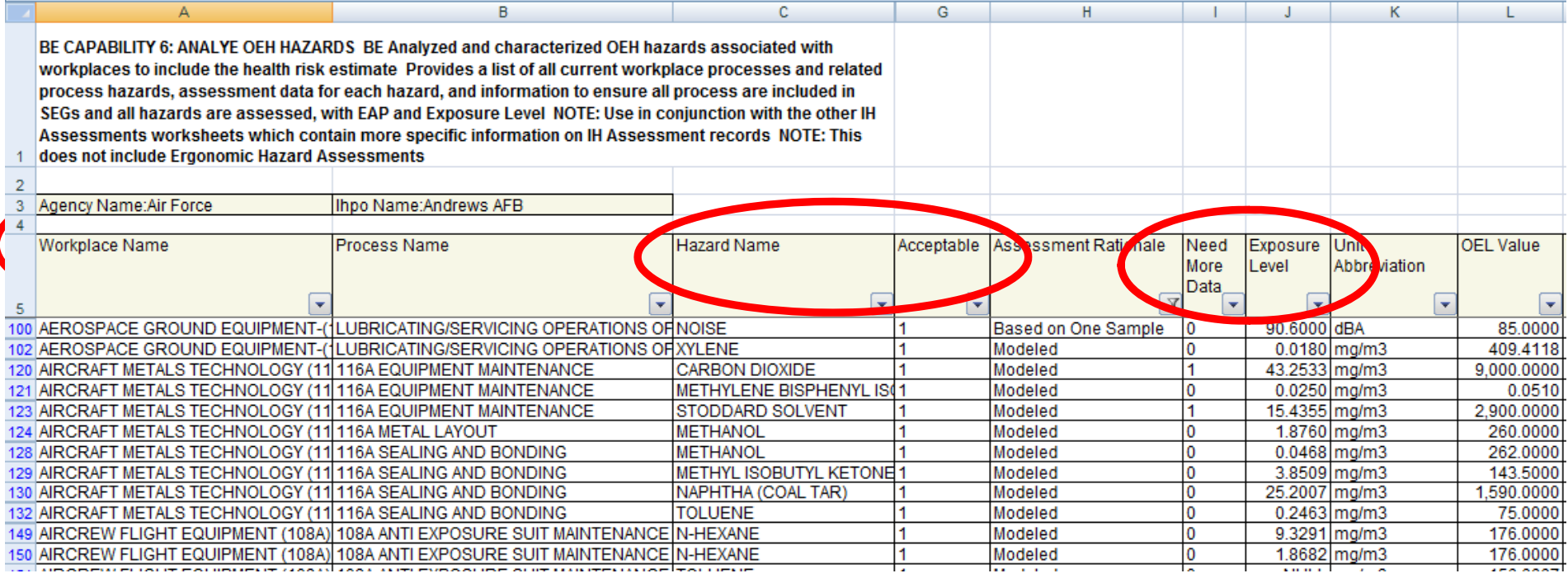

![](_page_8_Picture_0.jpeg)

- Air Sampling TWAs > AL
	- Assists user in tracking inhalation exposures that are **> AL**
	- **Also lists hazard, CAS No, air sampling method used**

![](_page_8_Picture_36.jpeg)

![](_page_9_Picture_0.jpeg)

# *Operation Tomodachi*

**U.S. AIR FORCE** 

 $\mathcal{L}_{\mathcal{A}}$  **Utilized recently developed Incident Reporting Module to capture**  populations of interest and radiological sampling/survey data

![](_page_9_Picture_75.jpeg)

![](_page_10_Picture_0.jpeg)

# *Operation Tomodachi*

■ Populations of Interest (POIs) were established by the DOEHRS **PMO for each PACAF i installation** 

![](_page_10_Picture_30.jpeg)

*Integrity - Service Excellence* 11

![](_page_11_Picture_0.jpeg)

**U.S. AIR FORCE** 

### *Op Tomodachi Rad Samples and Surveys* <u>and the second</u>

![](_page_11_Picture_28.jpeg)

#### *Integrity - Service Excellence*

![](_page_12_Picture_0.jpeg)

![](_page_12_Picture_1.jpeg)

- <u>r </u> **Discoverer recently used to ID currently assigned REGULATED**  AREA administrative controls for all AF bases
- Some bases are using reports available in DOEHRS as **attachments to shop survey letters** 
	- RPP Fit-Test Status Report
	- Certified PPE List
	- **E** Carcinogen and Reproductive Hazards
- DO have a need for standardized, formatted reports out of **DOEHRS to minimize duplicate work efforts and to clearly communi h l h i k d AF icate health risk assessment data to our AF customers**

### *Headquarters U.S. Air Force*

#### *I n t e g r i t y - S e r v i c e - E x c e l l e n c e*

# **USAF DOEHRS-IH USE**

![](_page_13_Picture_3.jpeg)

### **U.S. AIR FORCE**

![](_page_14_Picture_0.jpeg)

**Minot AFB** 

 $\overline{\phantom{a}}$ 

- **Developed solution by pulling data out of DOEHRS using Discoverer Plus**
- Built Microsoft Access **"front end"**
- **Developed DOEHRS-based reports for Air Combat Command**
- Key Issues:
	- Standardized data entry procedures

![](_page_15_Picture_0.jpeg)

**U.S. AIR FORCE** 

# *DOEHRS Reporting Suite*

![](_page_15_Picture_18.jpeg)

![](_page_16_Picture_0.jpeg)

# *DOEHRS Reporting Suite*

**U.S. AIR FORCE** 

![](_page_16_Picture_18.jpeg)

![](_page_17_Picture_0.jpeg)

# *Example Reports*

![](_page_17_Figure_2.jpeg)

![](_page_17_Figure_3.jpeg)

![](_page_17_Figure_4.jpeg)

![](_page_17_Figure_5.jpeg)

![](_page_18_Picture_0.jpeg)

### *Future Reporting Capability*

#### **U.S. AIR FORCE**

![](_page_18_Figure_3.jpeg)

![](_page_18_Figure_4.jpeg)

![](_page_18_Figure_5.jpeg)

![](_page_18_Figure_6.jpeg)

![](_page_18_Figure_7.jpeg)

![](_page_18_Figure_8.jpeg)

![](_page_18_Figure_9.jpeg)

![](_page_19_Picture_0.jpeg)

# *DOEHRS Reporting*

![](_page_19_Figure_2.jpeg)

![](_page_20_Picture_0.jpeg)

### *DOEHRS Use by USAF*

# **Please hold your questions for now !**